# **WireXfers Documentation**

*Release 2014.06-dev*

**Priit Laes**

June 21, 2016

#### Contents

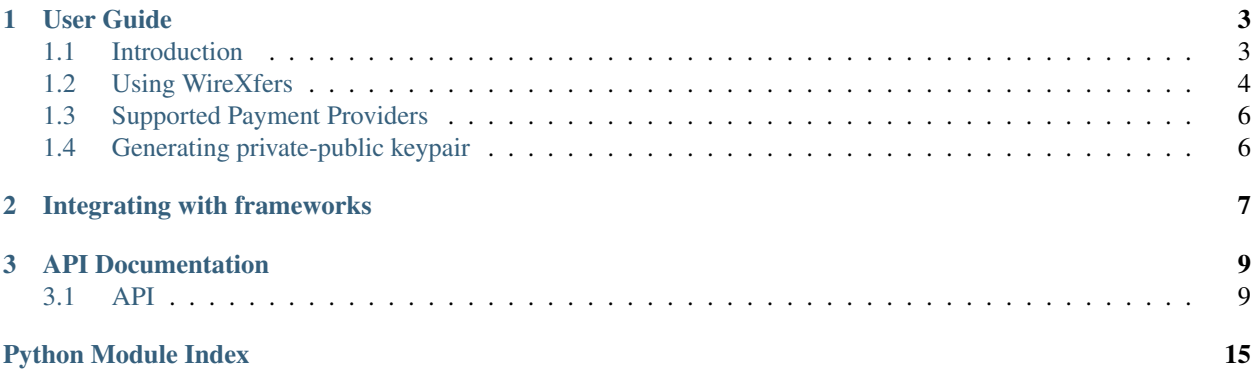

#### Release v2014.06-dev.

WireTransfers is an *[ISC Licensed](#page-6-2)* online payments library, written in Python, supporting various online payment protocols (IPizza, Solo/TUPAS) using a simple API.

# **User Guide**

<span id="page-6-3"></span><span id="page-6-0"></span>This part of documentation begins with some background information, then focuses on step-by-step instructions for making online payments using WireTransfers library.

# <span id="page-6-1"></span>**1.1 Introduction**

### **1.1.1 Philosophy**

WireTransfers is being developed while keeping a few [PEP 20](https://www.python.org/dev/peps/pep-0020) idioms in mind:

- 1. Beautiful is better than ugly.
- 2. Explicit is better than implicit.
- 3. Simple is better than complex.
- 4. Complex is better than complicated.
- 5. Readability counts.

Therefore all contributions to WireTransfers should keep these important words in mind.

### <span id="page-6-2"></span>**1.1.2 ISC License**

WireTransfers is released under the terms of [The ISC License.](http://www.opensource.org/licenses/isc-license)

*"Why the ISC license?"*, you may ask? That's because this license allows software to be used freely in proprietary, closed-source software.

### **1.1.3 WireTransfers License**

Copyright (c) 2012-2014 Priit Laes.

Permission to use, copy, modify, and/or distribute this software for any purpose with or without fee is hereby granted, provided that the above copyright notice and this permission notice appear in all copies.

THE SOFTWARE IS PROVIDED "AS IS" AND THE AUTHOR DISCLAIMS ALL WARRANTIES WITH REGARD TO THIS SOFTWARE INCLUDING ALL IMPLIED WARRANTIES OF MER-CHANTABILITY AND FITNESS. IN NO EVENT SHALL THE AUTHOR BE LIABLE FOR ANY SPECIAL, DIRECT, INDIRECT, OR CONSEQUENTIAL DAMAGES OR ANY DAMAGES WHAT-SOEVER RESULTING FROM LOSS OF USE, DATA OR PROFITS, WHETHER IN AN ACTION OF CONTRACT, NEGLIGENCE OR OTHER TORTIOUS ACTION, ARISING OUT OF OR IN CONNEC-TION WITH THE USE OR PERFORMANCE OF THIS SOFTWARE.

# <span id="page-7-0"></span>**1.2 Using WireXfers**

This section should give you an introduction on how to integreate WireXfers with various applications and web frameworks.

Note: Code snippets below use pseudocode and will not work when using them in real application. Consult framework-specific examples for real working code.

Basic flow of the payment process is following:

- 1. Initialize provider-specific keychain
- 2. Initialize provider
- 3. Create payment information
- 4. Show user the payment form which takes him to provider page
- 5. Process the return results

### **1.2.1 Setting up the provider**

Each provider has to be initialized by provider-specific keychain. Depending on keychain, its arguments are either simple strings (Solo/TUPAS) or consists of private/public key pair objects (IPizza).

```
from wirexfers.providers import PseudoProvider
# Create and initialize provider-specific keychain
keychain = PseudoProvider.KeyChain(...)
# Create and initialize the provider
#: user - user id used at provider's side
#: endpoint - endpoint address where to send payment request
provider = PseudoProvider(user, keychain, endpoint)
```
### **1.2.2 Creating the payment and initializing the payment request**

In order to make a payment, we first need to set up a payment information by filling out relevant fields of [PaymentInfo](#page-16-0).

```
from wirexfers import PaymentInfo, utils
info = PaymentInfo('1.00', 'Test transfer', utilise.f_731('123'))
```
Now that we have the *PaymentInfo*, in order to create a payment request, we have to create a dictionary containing return urls to views where our application handles the payment response.

Note: Return url support varies with providers. Please consult each providers documentation to see which return urls are supported. By default we need at least the return URL.

Note: Return urls should be absolute!

```
urls = {'return': 'http://example.com'}
```
With that, everything we need to create a payment request ( $PaymentRequest$ ) has been done:

```
payment = provider(info, urls)
```
All we need now is to pass the payment info into template and create a HTML form visible to the user:

This is all from application side, we just have to pass the payment to the template in order to show the payment form to the user. Lets assume that payment request has been passed into template context as payment variable, so can use [form](#page-15-1) iterator to create form fields, [info](#page-15-2) to display the payment information and various [provider](#page-15-3) fields to initialize a simple HTML form.

Basic Jinja2 template should look like this:

```
<form method="POST" action="{{ payment.provider.endpoint }}" accept-charset="{{ payment.provider.form_charset }}">
\{ \text{\textdegree} for item in payment.form -\text{\textdegree}}
     \{\frac{e}{2} \text{ set } \text{name, value} = \text{item } -\frac{e}{2}\}<input name="{{ name }}" value="{{ value }}" type="hidden">
{% endfor -%}
<dl>
  <dt>Amount:</dt>
  <dd>{{ payment.info.amount }}</dd>
  <dt>Message:</dt>
  <dd>{{ payment.info.message }}</dd>
</dl>
<input type="submit">
</form>
```
### **1.2.3 Handling the Payment response**

Note: Depending on the provider, we need either handle single or multiple return urls.

Note: Depending on the provider we need to either handle GET or POST request data.

Note: Depending on the provider we also need to handle responses in non-utf8 charsets.

In order to verify payment status, we just need to parse the request data using  $parse\_response()$ . This create a [PaymentResponse](#page-15-5) which contains is\_valid and various other data related to payment.

```
from wirexfers.exc import InvalidResponseError
# data contains either POST or GET request data
try:
   payment = provider.parser_response(data)
except InvalidResponseError
   # Signature failure, we should redirect to proper error page
   pass
if payment.is_valid:
```

```
# Show "Successful order page!"
else:
    # Show "Order failure page"
```
And that's basically how it works! :)

# <span id="page-9-0"></span>**1.3 Supported Payment Providers**

List of currently supported protocols:

- IPizza
- Solo/TUPAS

#### **1.3.1 Providers supporting IPizza protocol**

- Supported Estonian banks:
	- [Danske Bank Estonia](https://danskebank.ee) [wirexfers.providers.ipizza.EEDanskeProvider](#page-12-2)
	- [Krediidipank](http://krediidipank.ee) [wirexfers.providers.ipizza.EEKrediidipankProvider](#page-13-0)
	- [LHV Bank Estonia](https://lhv.ee) [wirexfers.providers.ipizza.EELHVProvider](#page-13-1)
	- [SEB Bank Estonia](https://seb.ee) [wirexfers.providers.ipizza.EESEBProvider](#page-13-2)
	- [Swedbank Estonia](https://swedbank.ee) [wirexfers.providers.ipizza.EESwedBankProvider](#page-14-0)

### **1.3.2 Providers supporting Solo/TUPAS protocol**

- Supported Estonian banks:
	- [Nordea Estonia](https://nordea.ee) [wirexfers.providers.tupas.EENordeaProvider](#page-14-1)

# <span id="page-9-1"></span>**1.4 Generating private-public keypair**

Generating the private RSA key with 4096-bit keysize:

\$ openssl genrsa -out privkey.pem 4096

#### Generate the Certificate Request:

\$ openssl req -new -key privkey.pem -out certificate-request.csr

# **Integrating with frameworks**

<span id="page-10-0"></span>Integration examples with various frameworks:

• [Flask](https://github.com/plaes/wirexfers-flask-demo) - <https://github.com/plaes/wirexfers-flask-demo>

# **API Documentation**

<span id="page-12-3"></span><span id="page-12-0"></span>If you are looking for information on a specific function, class or method, this part of the documentation is for you.

# <span id="page-12-1"></span>**3.1 API**

This part of the documentation covers all the interfaces of WireXfers.

### **3.1.1 Payment Providers**

#### **IPizza**

<span id="page-12-2"></span>class wirexfers.providers.ipizza.**IPizzaProviderBase**(*user*, *keychain*, *endpoint*, *extra\_info={}*) Base class for IPizza protocol provider. Protocol IPizza KeyChain IPizzaKeyChain Supported return urls: • return Supported protocol version: • 008 **parse\_response**(*form*, *success=True*) Parse and return payment response. **IPizza Providers** class wirexfers.providers.ipizza.**EEDanskeProvider**(*user*, *keychain*, *endpoint*, *extra\_info={}*) Danske Bank A/S Eesti filiaal <http://www.danskebank.ee> Protocol IPizza KeyChain KeyChain

#### <span id="page-13-3"></span>Supported return urls:

• return

Supported protocol version:

• 008

**parse\_response**(*form*, *success=True*) Parse and return payment response.

```
class wirexfers.providers.ipizza.EEKrediidipankProvider(user, keychain, endpoint, ex-
                                                               tra_info={})
```
AS Eesti Krediidipank <http://krediidipank.ee/>

Protocol IPizza

KeyChain KeyChain

Supported return urls:

• return

Supported protocol version:

• 008

**parse\_response**(*form*, *success=True*) Parse and return payment response.

<span id="page-13-1"></span>class wirexfers.providers.ipizza.**EELHVProvider**(*user*, *keychain*, *endpoint*, *extra\_info={}*)

AS LHV Pank <https://www.lhv.ee>

Protocol IPizza

KeyChain KeyChain

Supported return urls:

• return

Supported protocol version:

• 008

**parse\_response**(*form*, *success=True*) Parse and return payment response.

<span id="page-13-2"></span>class wirexfers.providers.ipizza.**EESEBProvider**(*user*, *keychain*, *endpoint*, *extra\_info={}*)

AS SEB Pank <http://www.seb.ee>

Protocol IPizza

KeyChain KeyChain

Supported return urls:

• return

#### <span id="page-14-2"></span>Supported protocol version:

• 008

**parse\_response**(*form*, *success=True*) Parse and return payment response.

```
class wirexfers.providers.ipizza.EESwedBankProvider(user, keychain, endpoint, ex-
                                                        tra_info={})
```
SWEDBANK AS <https://www.swedbank.ee>

Protocol IPizza

KeyChain KeyChain

Supported return urls:

• return

Supported protocol version:

• 008

**parse\_response**(*form*, *success=True*) Parse and return payment response.

#### **Solo/TUPAS**

#### **Solo/TUPAS providers**

<span id="page-14-1"></span>class wirexfers.providers.tupas.**EENordeaProvider**(*user*, *keychain*, *endpoint*, *extra\_info={}*)

Nordea Bank Finland Plc Eesti / AS Nordea Finance Estonia <https://www.nordea.ee>

Protocol Solo/TUPAS

KeyChain KeyChain

Supported return urls:

- cancel user cancels payment
- reject bank rejects payment (due to insufficient funds, ...)
- return payment is successful

#### Supported protocol version:

• 0003

**parse\_response**(*form*, *success=True*) Parse and return payment response.

### <span id="page-15-8"></span>**3.1.2 Base Classes**

#### <span id="page-15-6"></span>class wirexfers.providers.**KeyChainBase**

Base class for protocol-specific key handling.

<span id="page-15-7"></span>class wirexfers.providers.**ProviderBase**(*user*, *keychain*, *endpoint*, *extra\_info={}*) Base class for all payment providers.

#### **endpoint** = None

Endpoint address used to initiate payment requests.

#### **extra\_info** = None

Dictionary containing extra user-supplied information. Can be used for supplying provider url, etc.

#### **keychain** = None

Protocol-specific keychain implementation - [wirexfers.providers.KeyChainBase](#page-15-6)

#### <span id="page-15-4"></span>**parse\_response**(*data*)

Parse the payment request.

Parameters **form** – Raw payment response data.

#### **user** = None

User id for payment processor.

ProviderBase.**\_\_call\_\_**(*payment*, *return\_urls*)

Create and return a payment request.

Parameters **payment** (Payment Info) – payment information

#### Return type [PaymentRequest](#page-15-0)

<span id="page-15-0"></span>class wirexfers.**PaymentRequest**(*provider*, *info*, *return\_urls*)

PaymentRequest class.

#### **Parameters**

- **provider** ([ProviderBase](#page-15-7).) Payment provider
- **info** ([PaymentInfo](#page-16-0).) Payment information
- **return urls** (Dict) Dictionary of return URLs. Depends on the specific provider, but generally {'return': ... } is required.

Raises ValueError when invalid configuration is detected.

#### <span id="page-15-1"></span>**form** = None

List containing (name, value) tuples for HTML-form setup.

#### <span id="page-15-2"></span>**info** = None

 $P$ ayment Info containing various payment information (sum, etc..)

#### <span id="page-15-3"></span>**provider** = None

[ProviderBase](#page-15-7) that handles the payment request.

<span id="page-15-5"></span>class wirexfers.**PaymentResponse**(*provider*, *data*, *successful=False*)

PaymentResponse class.

#### **data** = None

Dictionary containing payment-related data, specific to provider

#### **provider** = None

[ProviderBase](#page-15-7) that handles the payment request.

#### <span id="page-16-4"></span>**successful** = None

Whether payment response is successful (some providers don't provide this status, therefore allow setting it from the view)

### <span id="page-16-2"></span>**3.1.3 Exceptions**

#### **wirexfers.exc**

Exceptions used with WireXfers.

The base exception class is [WireXfersError](#page-16-1)

copyright

3. 2012-2014 Priit Laes

license ISC, see LICENSE for more details.

```
exception wirexfers.exc.InvalidResponseError
```
Bases: [wirexfers.exc.WireXfersError](#page-16-1)

Raised when an invalid payment response data is supplied to the response parser.

```
exception wirexfers.exc.WireXfersError
```
Bases: exceptions.Exception

Generic error class.

### **3.1.4 Utility Classes**

```
class wirexfers.PaymentInfo(amount, message, refnum)
   PaymentRequest.
```
**amount** = None

Payment amount as string, uses . as decimal point separator.

```
message = None
     Message used for payment description.
```
**refnum** = None

Reference number.

### <span id="page-16-3"></span>**3.1.5 Utility Functions**

#### **wirexfers.utils**

This module provides utility functions that are used within WireXfers, but might be also useful externally.

copyright

3. 2012-2014 Priit Laes

license ISC, see LICENSE for more details.

wirexfers.utils.**load\_key**(*path*, *password=None*) Import an RSA key (private or public half).

**Parameters** 

- <span id="page-17-0"></span>• **path** (string) – path to key half.
- **password** (string or None) password for private key.

Return type Crypto.PublicKey.RSA.\_RSAobj

### wirexfers.utils.**ref\_731**(*n*)

Reference number calculator. Returns reference number calculated using 7-3-1 algorithm used in Estonian banks.

Parameters  $n (string)$  – base number (client id, etc)

Return type string

Python Module Index

<span id="page-18-0"></span>w

wirexfers.exc, [13](#page-16-2) wirexfers.utils, [13](#page-16-3)

# Symbols

\_\_call\_\_() (wirexfers.providers.ProviderBase method), [12](#page-15-8)

# A

amount (wirexfers.PaymentInfo attribute), [13](#page-16-4)

# D

data (wirexfers.PaymentResponse attribute), [12](#page-15-8)

# E

EEDanskeProvider (class in wirexfers.providers.ipizza), [9](#page-12-3) EEKrediidipankProvider (class in wirexfers.providers.ipizza), [10](#page-13-3) EELHVProvider (class in wirexfers.providers.ipizza), [10](#page-13-3) EENordeaProvider (class in wirexfers.providers.tupas), [11](#page-14-2) EESEBProvider (class in wirexfers.providers.ipizza), [10](#page-13-3) EESwedBankProvider (class in wirexfers.providers.ipizza), [11](#page-14-2) endpoint (wirexfers.providers.ProviderBase attribute), [12](#page-15-8) extra\_info (wirexfers.providers.ProviderBase attribute), [12](#page-15-8)

# F

form (wirexfers.PaymentRequest attribute), [12](#page-15-8)

# I

info (wirexfers.PaymentRequest attribute), [12](#page-15-8) InvalidResponseError, [13](#page-16-4) IPizzaProviderBase (class in wirexfers.providers.ipizza), [9](#page-12-3)

# K

keychain (wirexfers.providers.ProviderBase attribute), [12](#page-15-8) KeyChainBase (class in wirexfers.providers), [12](#page-15-8)

# L

load key() (in module wirexfers.utils), [13](#page-16-4)

# M

message (wirexfers.PaymentInfo attribute), [13](#page-16-4)

# P

parse\_response() (wirexfers.providers.ipizza.EEDanskeProvider method), [10](#page-13-3) parse\_response() (wirexfers.providers.ipizza.EEKrediidipankProvider method), [10](#page-13-3) parse\_response() (wirexfers.providers.ipizza.EELHVProvider method), [10](#page-13-3) parse\_response() (wirexfers.providers.ipizza.EESEBProvider method), [11](#page-14-2) parse\_response() (wirexfers.providers.ipizza.EESwedBankProvider method), [11](#page-14-2) parse\_response() (wirexfers.providers.ipizza.IPizzaProviderBase method), [9](#page-12-3) parse\_response() (wirexfers.providers.ProviderBase method), [12](#page-15-8) parse\_response() (wirexfers.providers.tupas.EENordeaProvider method), [11](#page-14-2) PaymentInfo (class in wirexfers), [13](#page-16-4) PaymentRequest (class in wirexfers), [12](#page-15-8) PaymentResponse (class in wirexfers), [12](#page-15-8) provider (wirexfers.PaymentRequest attribute), [12](#page-15-8) provider (wirexfers.PaymentResponse attribute), [12](#page-15-8) ProviderBase (class in wirexfers.providers), [12](#page-15-8) Python Enhancement Proposals PEP 20, [3](#page-6-3)

## R

ref\_731() (in module wirexfers.utils), [14](#page-17-0) refnum (wirexfers.PaymentInfo attribute), [13](#page-16-4)

## S

successful (wirexfers.PaymentResponse attribute), [12](#page-15-8)

### U

user (wirexfers.providers.ProviderBase attribute), [12](#page-15-8)

## W

wirexfers.exc (module), [13](#page-16-4)

wirexfers.utils (module), [13](#page-16-4) WireXfersError, [13](#page-16-4)